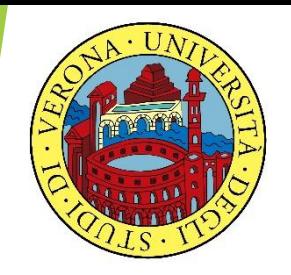

#### UNIVERSITA' DEGLI STUDI DI VERONA

# **LABORATORIO DI PROBABILITA' E STATISTICA**

Docente: Bruno Gobbi

8 - VARIABILI CASUALI CONTINUE

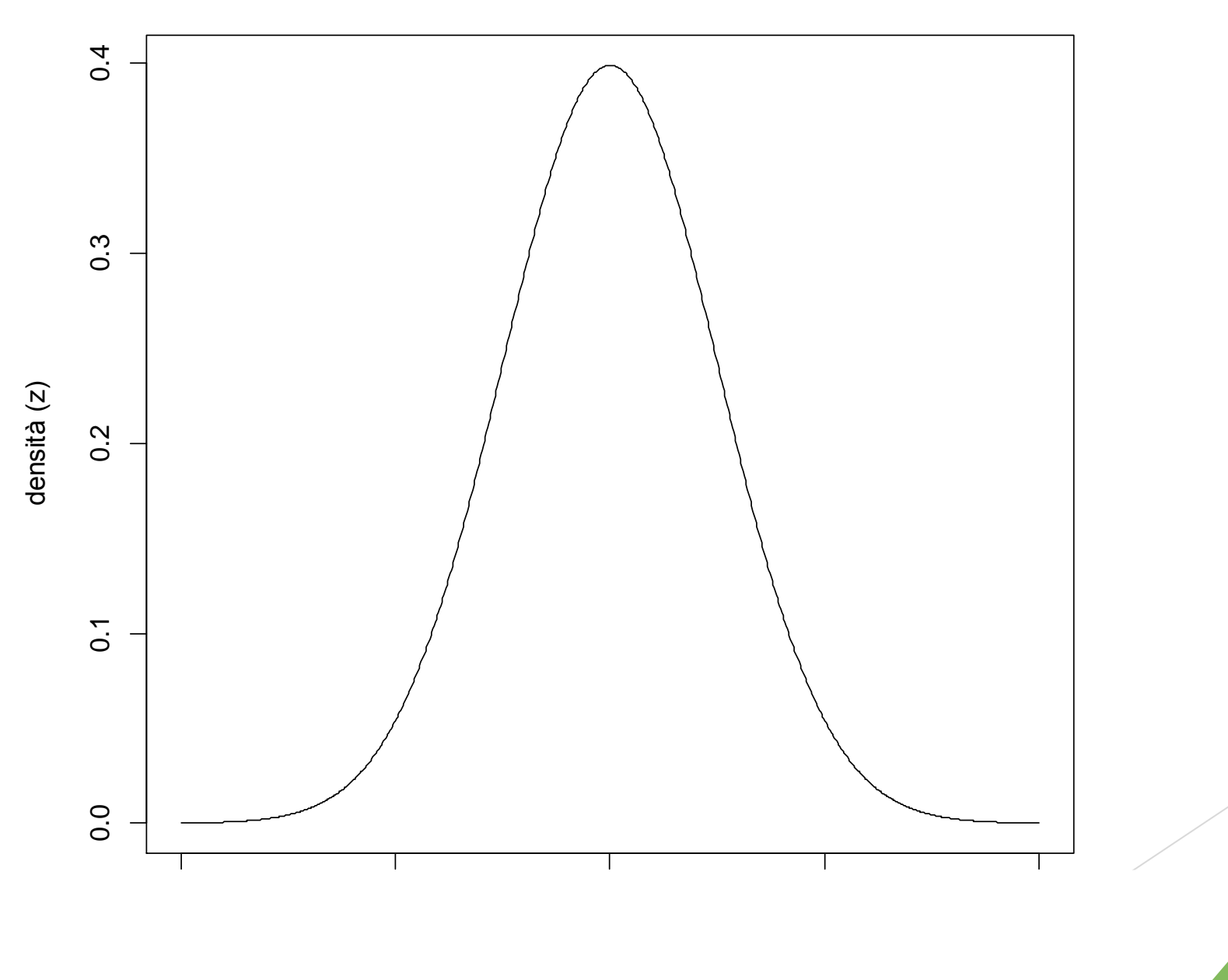

La variabile aleatoria **Normale** rappresenta la distribuzione di probabilità più usata in ambito statistico, perché molti fenomeni nella realtà si distribuiscono secondo una tipica forma a campana, con la maggioranza della popolazione concentrata nel mezzo con dei valori che scendono gradualmente man mano che andiamo verso gli estremi a sinistra e a destra.

#### LA VARIABILE NORMALE **Esempio di distribuzione Normale**

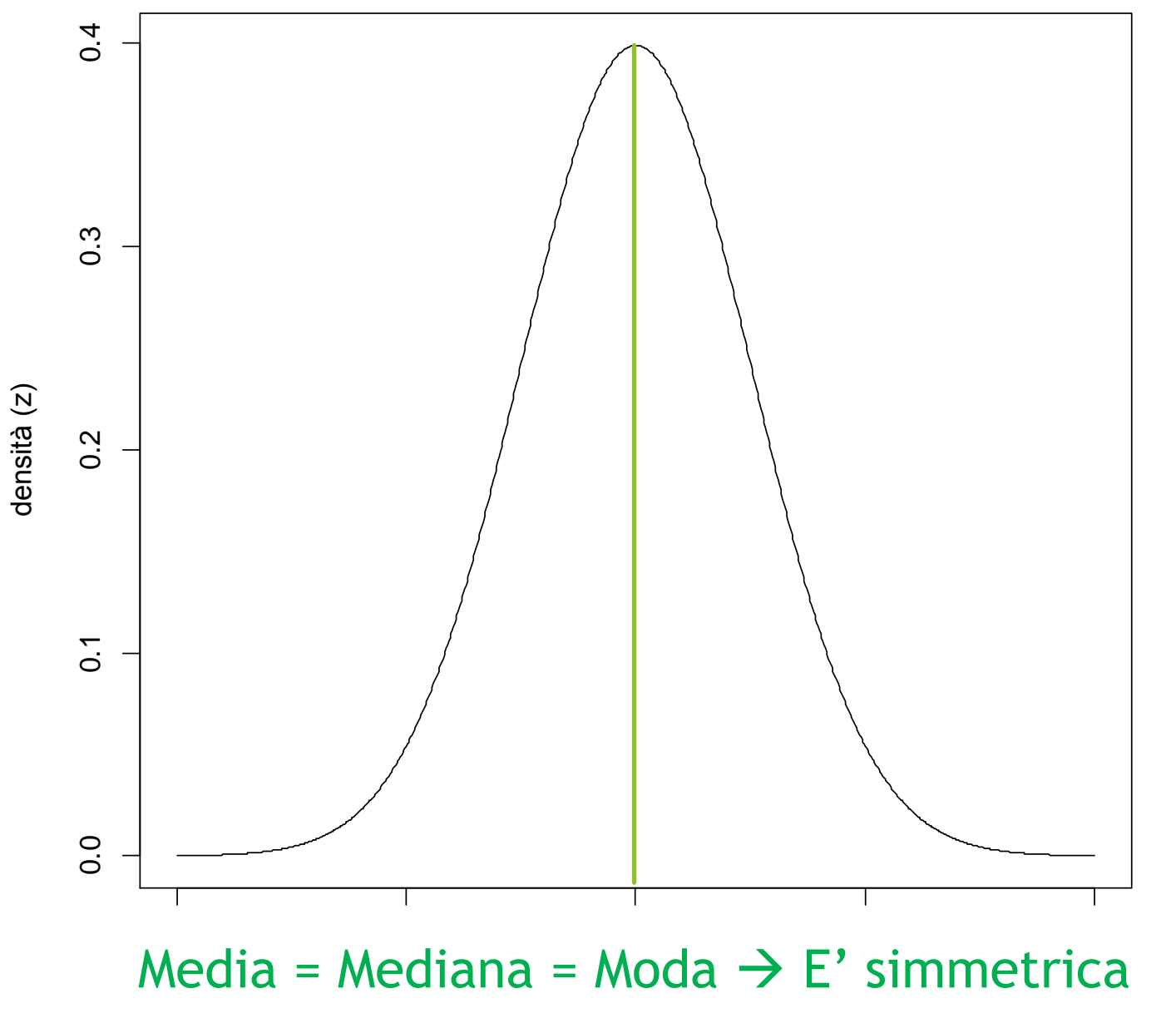

Funzione di densità della v.a. Normale:

$$
f(x) = \frac{1}{\sigma\sqrt{2\pi}}e^{-\frac{1}{2}\left(\frac{x-\mu}{\sigma}\right)^2}, \ \forall x \in \mathbb{R}
$$

I momenti della variabile normale sono:

- $\blacktriangleright$  Media:  $\mu = M(x)$
- $\blacktriangleright$  Varianza:  $\sigma^2 = V(x)$
- Scarto quadratico medio:  $\sigma = E(x)$

In R si definiscono quattro funzioni per la variabile normale:

**dnorm()** calcola la densità di probabilità

- **pnorm()** è la funzione di probabilità cumulata
- **qnorm()** è l'inversa della probabilità cumulata
- **rnorm()** per creare dei valori random generati da una variabile aleatoria normale

### ESEMPIO DI VARIABILE NORMALE

Proviamo a disegnare la distribuzione di probabilità dell'altezza media delle donne italiane. Sappiamo che l'altezza media delle donne intorno ai 20 anni del bel Paese è di 168 cm e che la variabilità ha uno scarto quadratico medio di 12 cm.

### ESEMPIO DI VARIABILE NORMALE

Media:  $\mu = 168$ 

Scarto quadratico medio:  $\sigma = 12$ 

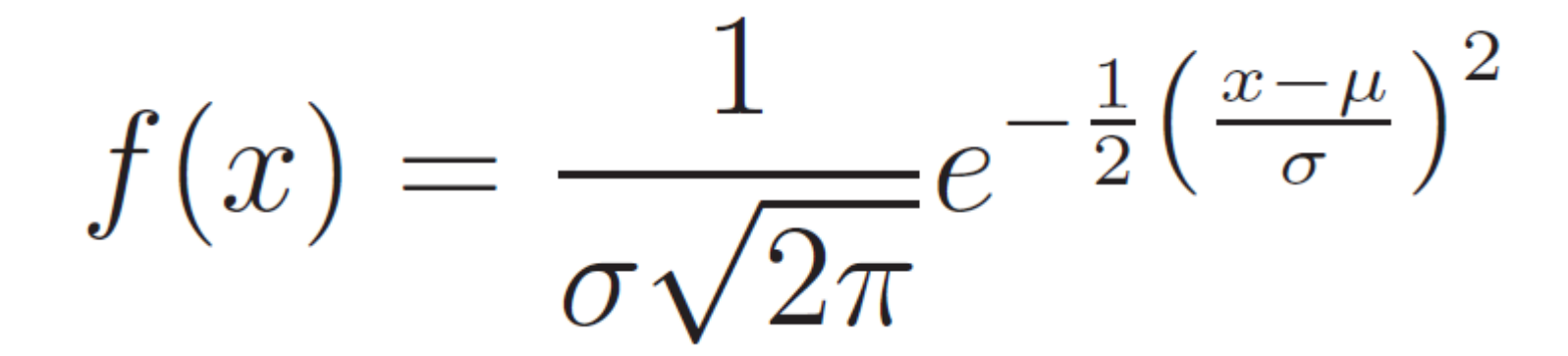

LA FUNZIONE dnorm(x, µ, σ) **# CREO INNANZITUTTO UN ASSE DELLE X SUFFICIENTEMENTE GRANDE PER CONTENERE TUTTE LE ALTEZZE, QUINDI DA 120 A 240 CM**  $> x = seq(120, 240, by = 0.01)$ 

**# CREO LA DISTRIBUZIONE NORMALE DELL'ALTEZZA DELLE DONNE ITALIANE CON LA FUNZIONE dnorm**

> donne=dnorm(x, 168, 12) **# dnorm(x, µ, σ)** 

 $\Rightarrow$  plot(x, donne, type = "l", xlab="altezza in cm", ylab = "densità di probabilità", col="red")

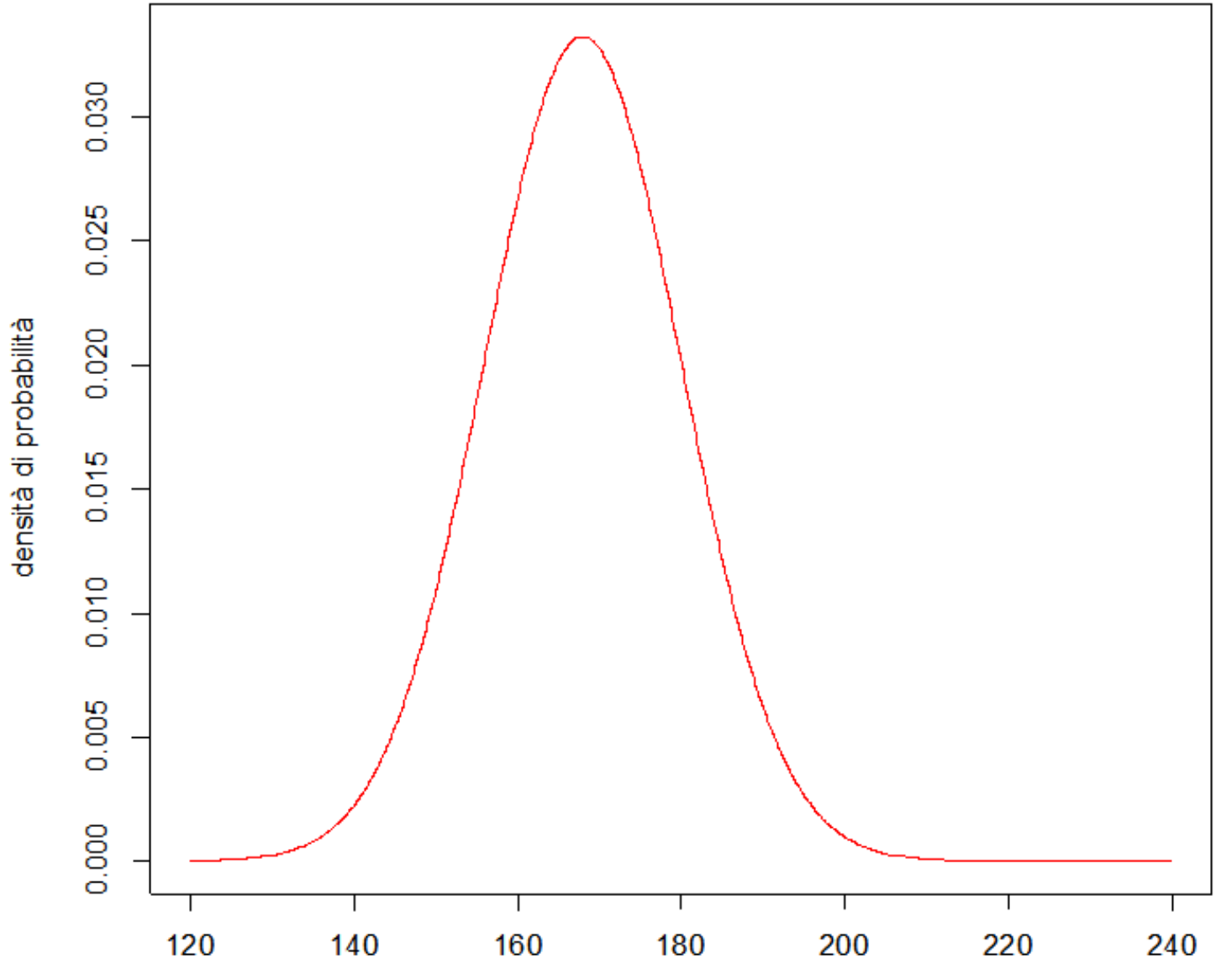

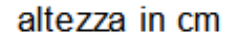

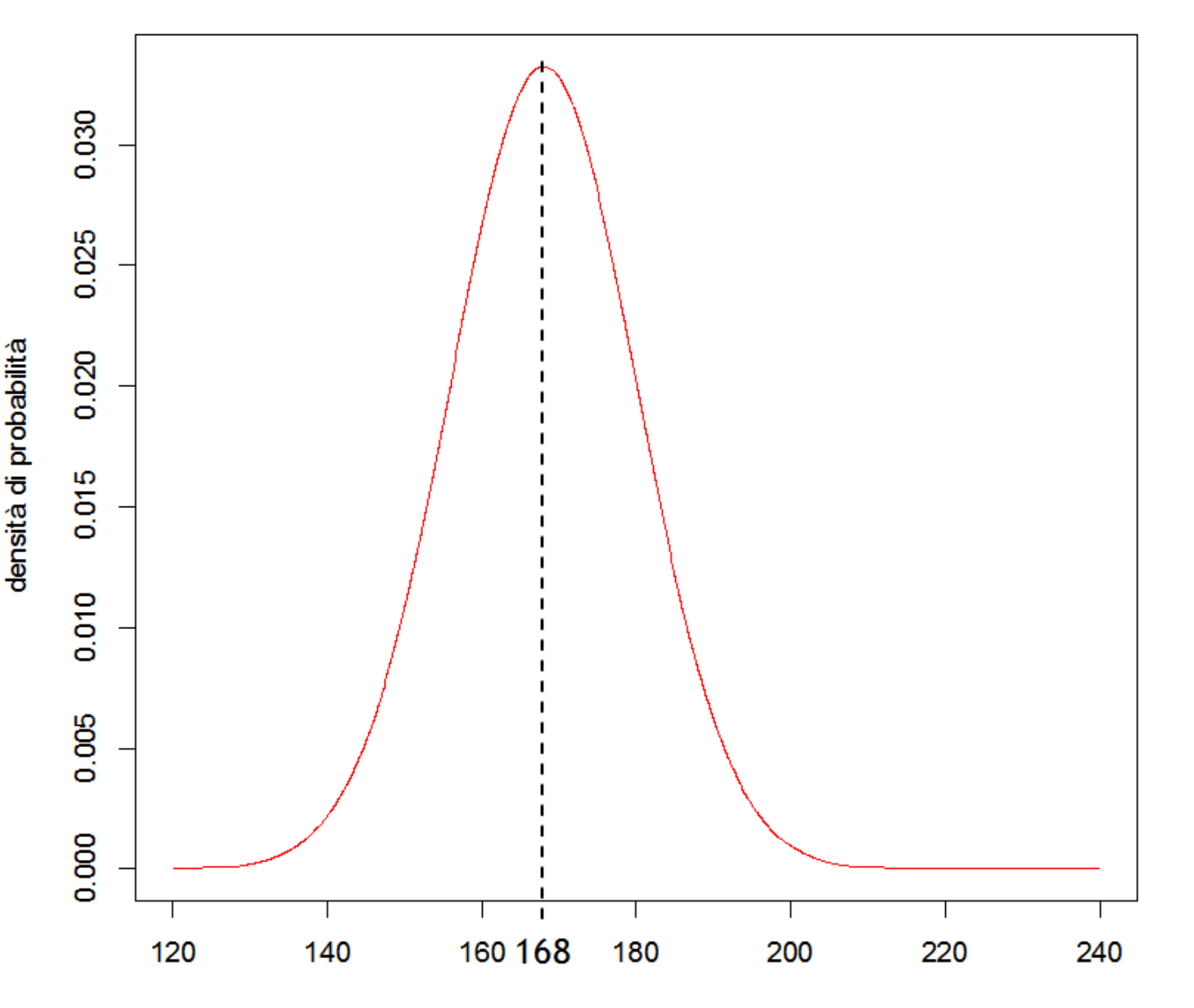

NELLA V.A. NORMALE LA **PUNTA MASSIMA SI RAGGIUNGE IN CORRISPONDENZA DELLA MEDIA, IN QUESTO CASO 168 CM. QUESTO SIGNIFICA CHE** PIU' DEL 3% DELLE DONNE **ITALIANE HA UN'ALTEZZA DI** 168,00 CM. MAN MANO CHE CI SPOSTIAMO A DESTRA O SINISTRA CI SONO I CASI DI DONNE PIU' O MENO ALTE, FINO AD ARRIVARE A 140 E 200 **CM. OLTRE QUESTI ESTREMI CI SONO POCHISSIMI CASI.** 

altezza in cm

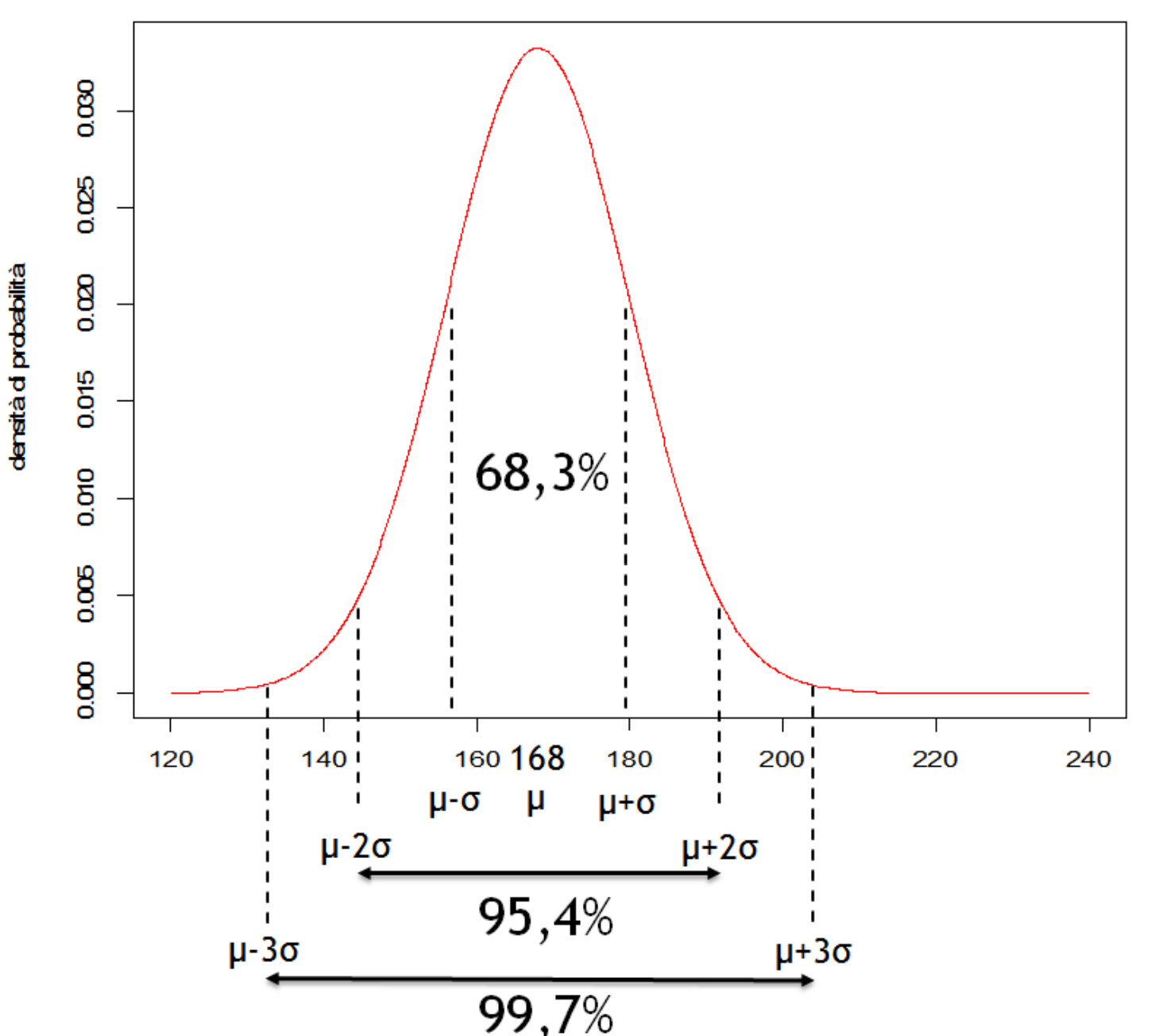

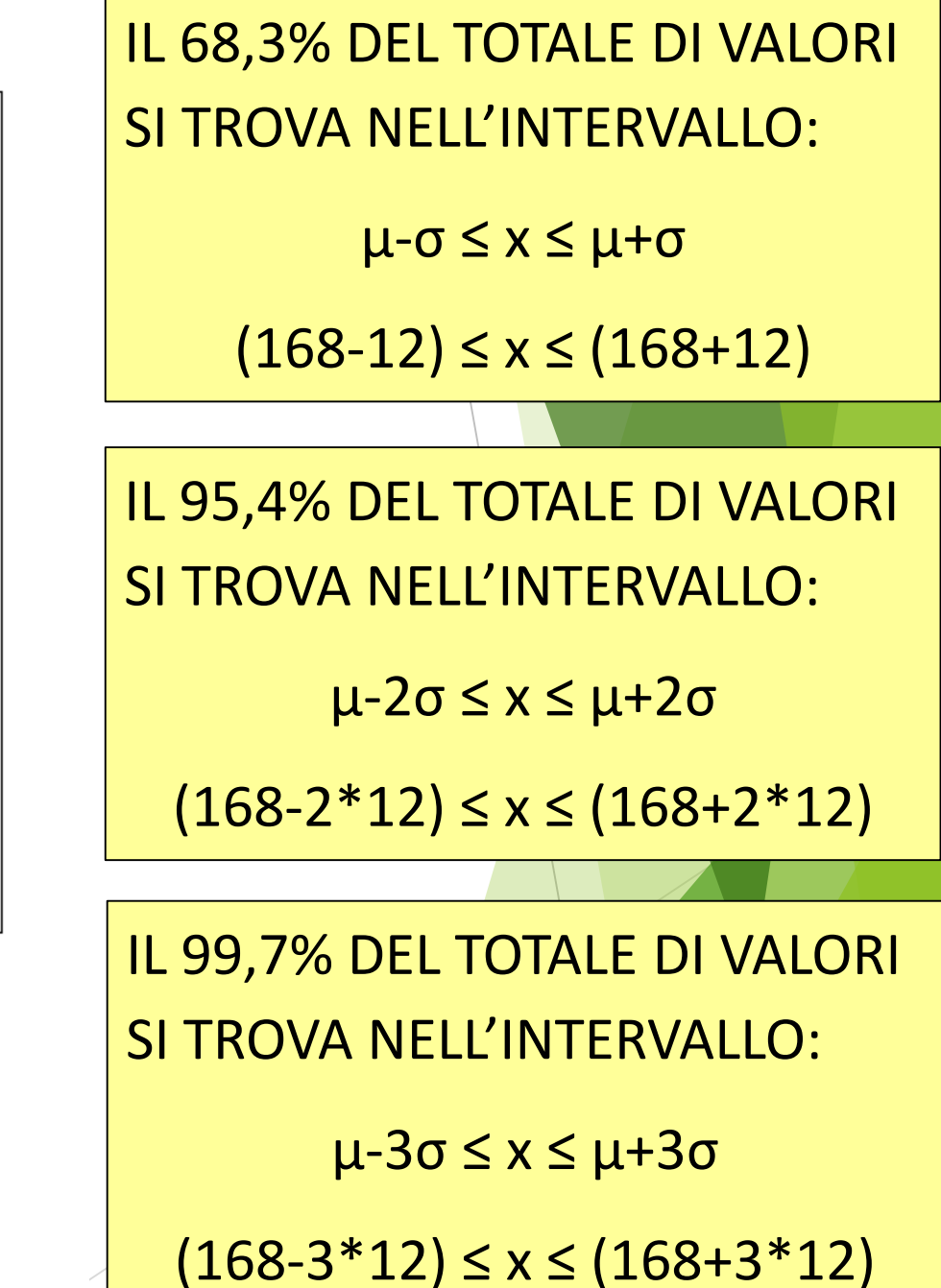

### ESEMPIO DI VARIABILE NORMALE

Se volessimo aggiungere il dato sull'altezza relativo agli uomini, possiamo farlo sapendo che l'altezza media è di 178 cm con una variabilità di 15.

LA FUNZIONE dnorm(x, µ, σ) **# DISTRIBUZIONE NORMALE DELL'ALTEZZA DEGLI UOMINI ITALIANI** 

 $>$  uomini=dnorm $(x, 178, 15)$ 

#### **# CREO IL GRAFICO E AGGIUNGO UN TITOLO**

>lines(x, uomini, col = "blue")

> title(main="Distribuzione dell'altezza per Donne e Uomini italiani")

#### Distribuzione dell'altezza per Donne e Uomini italiani

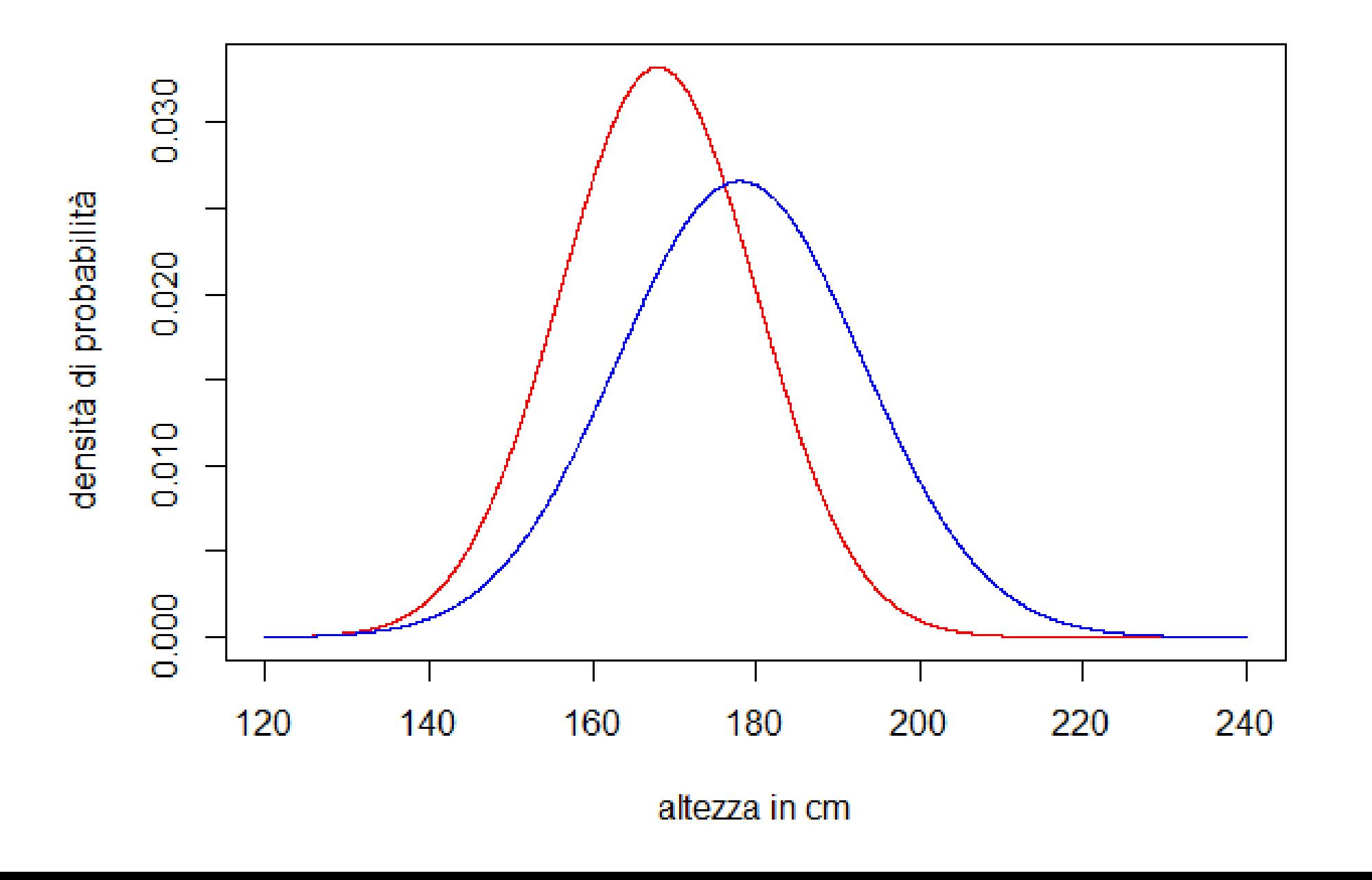

#### Distribuzione dell'altezza per Donne e Uomini italiani

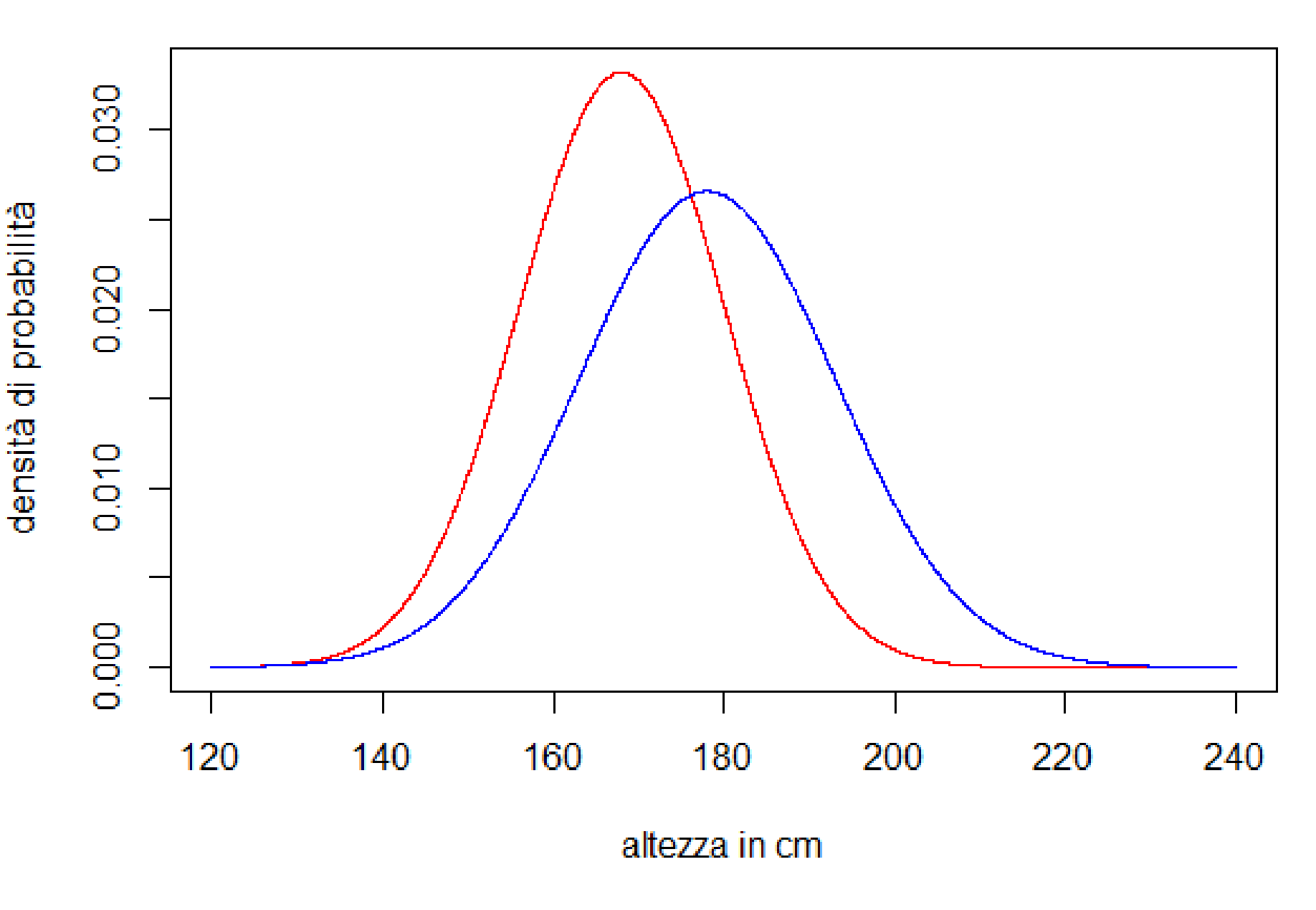

**CONFRONTANDO FRA DI LORO** LE DISTRIBUZIONI NORMALI DI DONNE E UOMINI, SI PUO' NOTARE COME LA CURVA DEGLI UOMINI SIA PIU' BASSA. **QUESTO SUCCEDE PERCHE' HA UNA MAGGIORE VARIABILITA'** (INFATTI HA σ DI 15 INVECE **CHE DI 12) E CIO' COMPORTA CHE PER GLI UOMINI CI SIANO** PIU' CASI ESTREMI, SIA VERSO IL BASSO CHE VERSO L'ALTO. LE FEMMINE CIOE' HANNO UN'ALTEZZA PIU' "REGOLARE", PIU' INTORNO ALLA MEDIA, MENTRE GLI **UOMINI HANNO UN'ALTEZZA MEDIA SUPERIORE, MA CI SONO PIU' CASI DI UOMINI MOLTO BASSI O MOLTO ALTI RISPETTO ALLE DONNE.** 

#### **# PER AGGIUNGERE UNA LEGENDA**

> legend("topright", c("donne", "uomini"), cex = 1, bty = "n",  $col=c("red", "blue"), lty=1:2)$ 

**# legend(posizione, etichette, font, bordo, colore, stile linee)**

#### Distribuzione dell'altezza per Donne e Uomini italiani

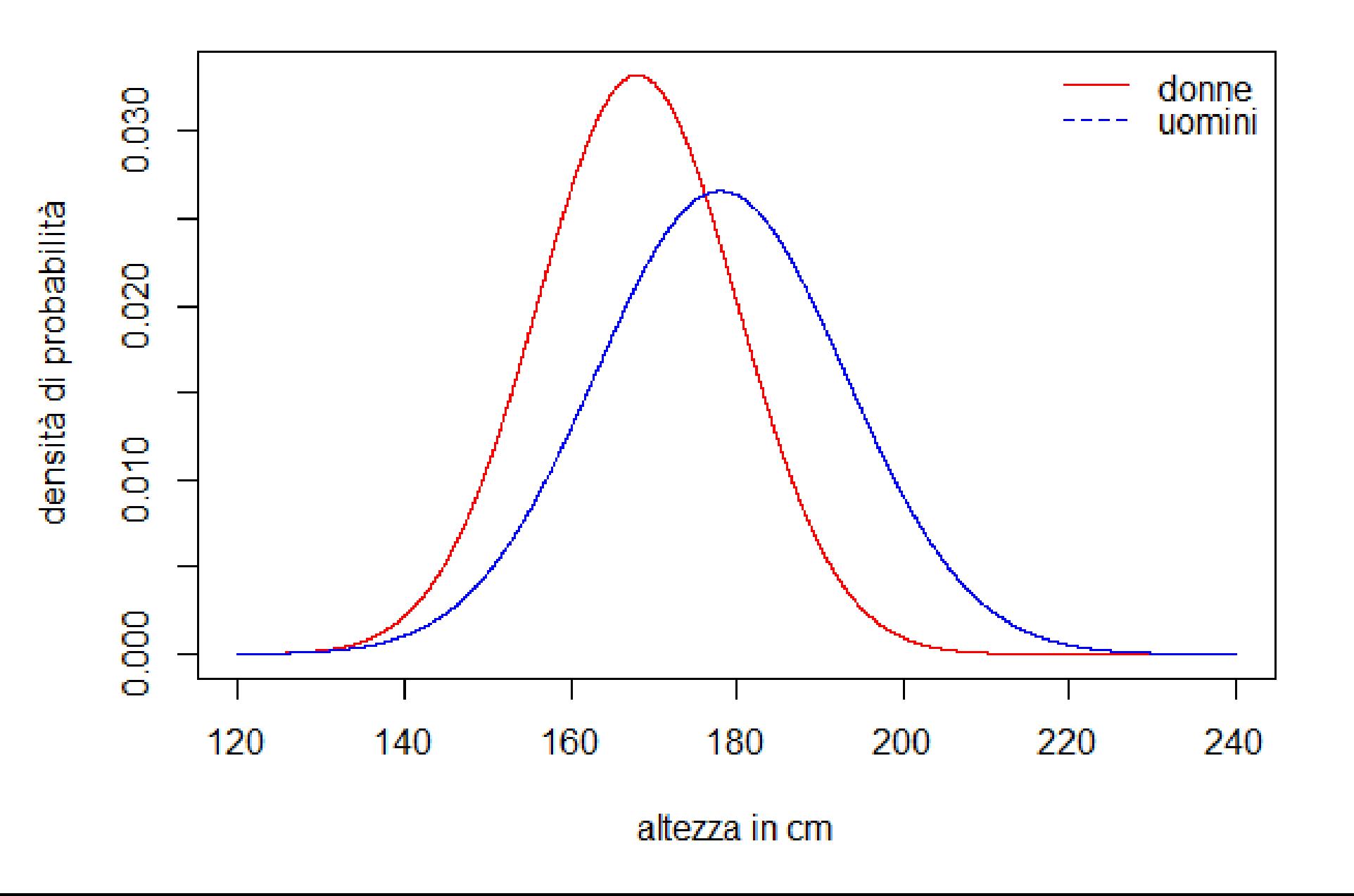

# ESEMPIO LIVELLO DI GLUCOSIO

Si supponga che il livello di glucosio nella popolazione italiana sia in media di 100 mg/ml con una deviazione standard di 20 mg/ml. (si consiglia di usare un asse delle x da 0 a 200)

**# CREO INNANZITUTTO L'ASSE DELLE X**   $> x = seq(0, 200, by = 0.01)$ ESEMPIO LIVELLO DI GLUCOSIO

### **# CREO LA DISTRIBUZIONE NORMALE**  > glucosio=dnorm(x, 100, 20)

#### **# CREO IL GRAFICO**

> plot(x, glucosio, type = "l", xlab="glucosio in mg/ml", ylab = "densità di probabilità", col="blue")

### ESEMPIO LIVELLO DI GLUCOSIO

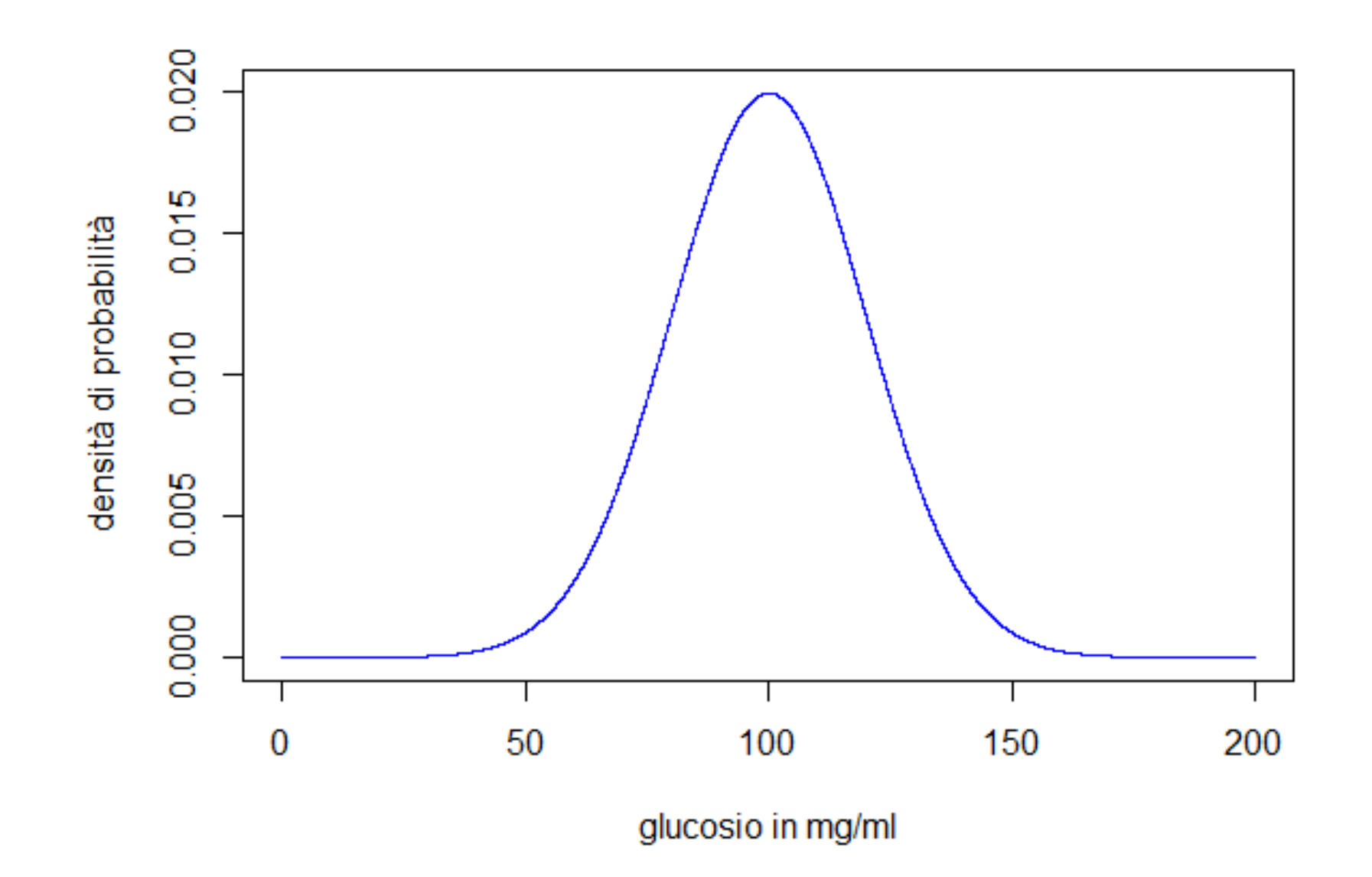

# ESEMPIO LIVELLO DI GLUCOSIO

Proviamo ad aggiungere il livello di glucosio dei tedeschi, che si distribuisce normalmente con media 110 e deviazione standard 25.

Aggiungiamo anche una legenda per distinguere le due nazionalità.

**# CREO LA DISTRIBUZIONE NORMALE PER I TEDESCHI** ESEMPIO LIVELLO DI GLUCOSIO

> glucosioted=dnorm(x, 110, 25)

#### **# CREO IL GRAFICO CON LA LEGENDA**

- > lines(x, glucosioted, col = "black")
- > title(main="Livello di glucosio negli italiani e nei tedeschi")
- > legend("topright", c("italiani", "tedeschi"), cex = 1, bty = "n",  $col=c("blue", "black"), try=1:2)$

#### Livello di glucosio negli italiani e nei tedeschi

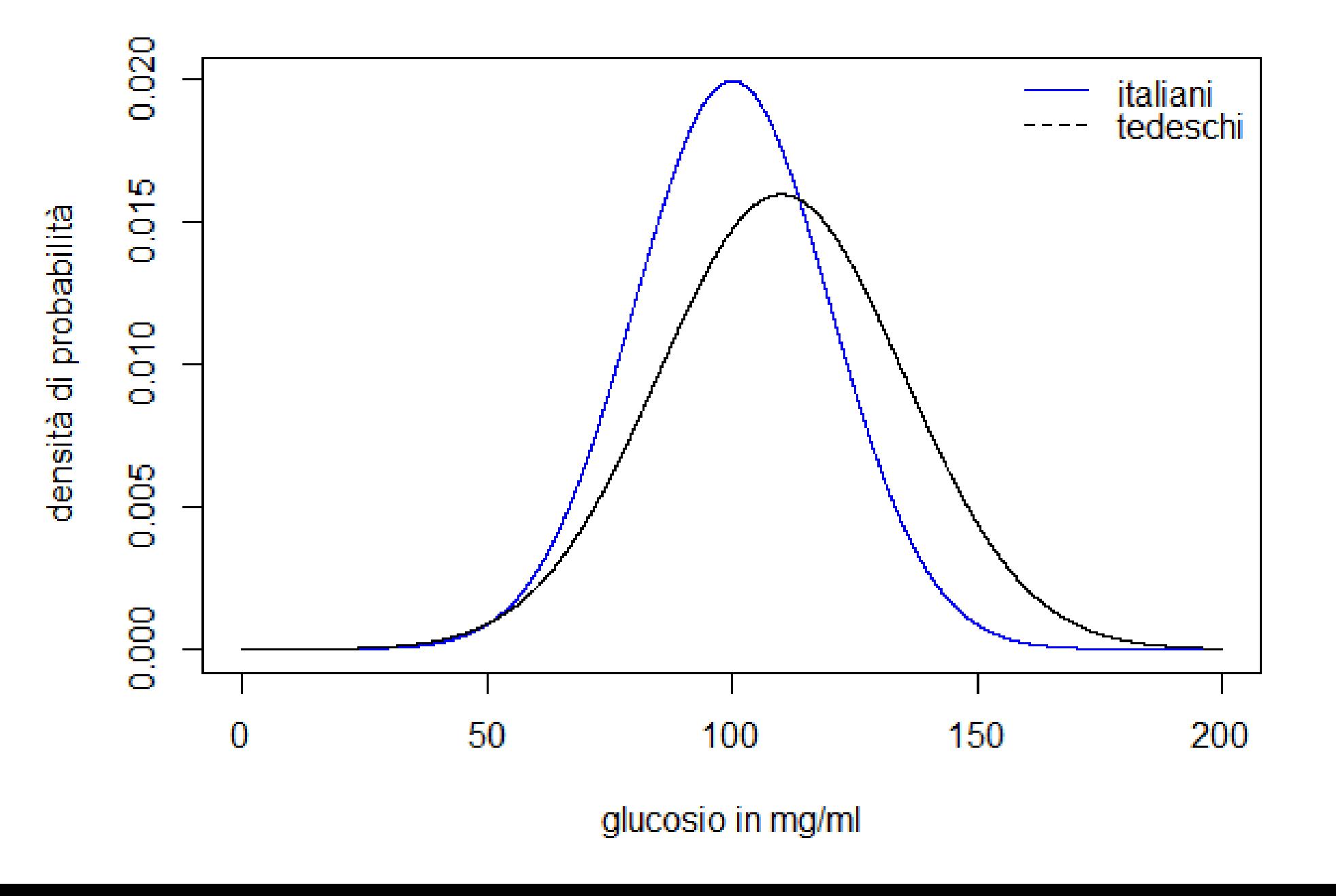

Con la funzione pnorm() otteniamo la curva della probabilità cumulativa della normale. La sintassi è uguale a quella di dnorm(), ma invece dell'altezza della curva ora calcoliamo l'area relativa (l'area totale = 1) sotto la curva dal valore dato di X fino a + infinito o - infinito. Di default R si basa sulla "coda" inferiore, ossia l'area da meno infinito a X. Settando lower.tail = FALSE si usa in la coda superiore. (N.B.: quando X è la media la probabilità di osservare un valore pari o minore a X è sempre 0.5 perché la distribuzione è simmetrica.)

### ESEMPIO TARTARUGA GALAPAGOS

La lunghezza di una specie di tartaruga gigante delle Galapagos è risultata distribuirsi come una normale con media pari a 60 cm e deviazione standard di 20 cm. Costruire il grafico e calcolare:

- probabilità fino a 50 cm
- probabilità di tartarughe > 50 cm
- probabilità fra 30 e 90 cm
- ▶ quale valore include il 70% delle tartarughe?

### **# CREO INNANZITUTTO L'ASSE DELLE X**   $> x = seq(0, 120, 0.01)$ ESEMPIO TARTARUGA GALAPAGOS

#### **# CREO LA DISTRIBUZIONE NORMALE**

- > tartarughe=dnorm(x, 60, 20) **# CREO IL GRAFICO**
- > plot(x, tartarughe, type = "l", xlab="cm", ylab = "densità di probabilità") title(main="Distribuzione della lunghezza delle tartarughe delle Galapagos")

# $0.020$ 0.015 densità di probabilità 0.010 0.005  $0.000$

#### Distribuzione della lunghezza delle tartarughe delle Galapagos

 $cm$ 

60

80

100

120

20

 $\pmb{0}$ 

40

**# CALCOLIAMO LA PROBABILITA' DI AVERE UNA LUNGHEZZA FINO A 50 CM. PER CONOSCERE TUTTI I VALORI A SINISTRA DI UN CERTO PUNTO DI CUTOFF (OVVERO FINO A 5) SI SCRIVE:** PROBABILITA' < 50

> pnorm(50, mean=60, sd=20, lower.tail=TRUE) [1] 0.3085375

**# DOVE:**

**lower.tail=TRUE INDICA CHE VOGLIO SAPERE I VALORI A SINISTRA DI UN DETERMINATO PUNTO lower.tail STA PER CODA PIU' BASSA, OSSIA A SINISTRA lower.tail=FALSE INDICA INVECE CHE VOGLIO SAPERE I VALORI A DESTRA**

#### Distribuzione della lunghezza delle tartarughe delle Galapagos

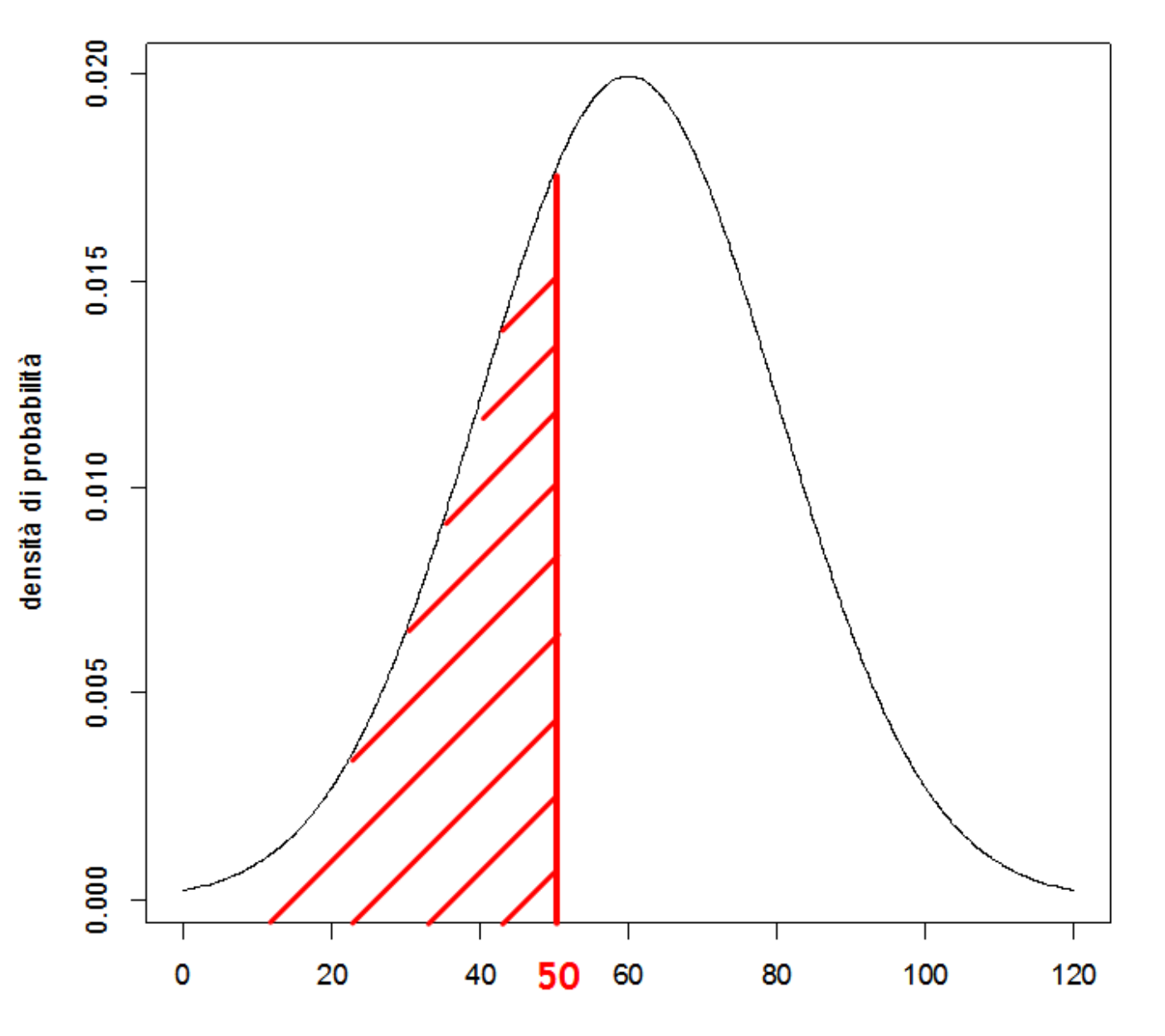

cm

#### PROBABILITA' > 50

**# CALCOLIAMO LA PROBABILITA' DI AVERE UNA LUNGHEZZA MAGGIORE DI 50 CM. PER CONOSCERE TUTTI I VALORI A SINISTRA DI UN CERTO PUNTO DI CUTOFF (OVVERO FINO A 5) SI SCRIVE:**

> pnorm(50, mean=60, sd=20, lower.tail=FALSE) [1] 0.6914625

**# OPPURE:** > pnorm(50, 60, 20, lower.tail=FALSE) [1] 0.6914625

#### Distribuzione della lunghezza delle tartarughe delle Galapagos

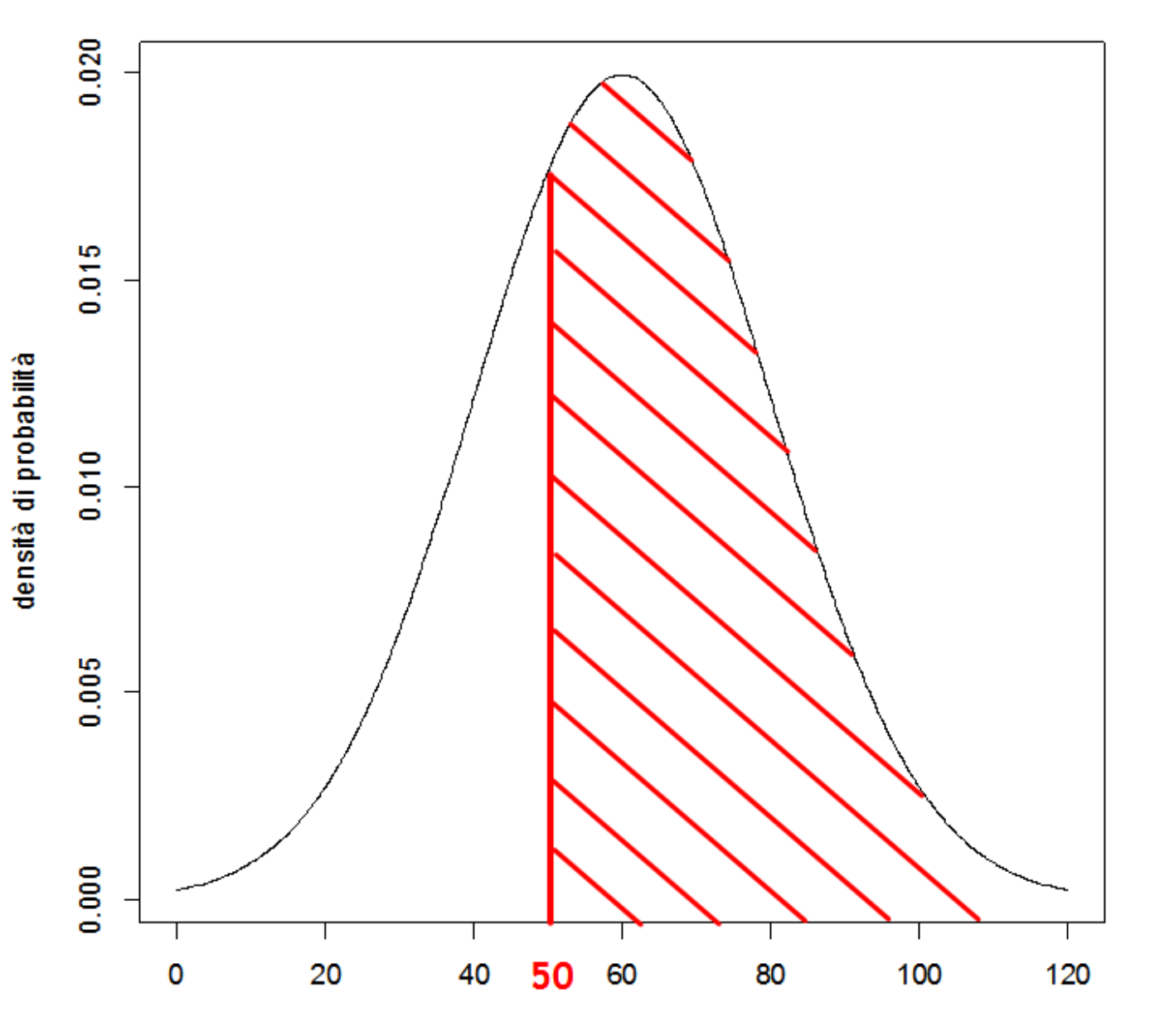

## **# CALCOLIAMO LA PROBABILITA' DI AVERE UNA X FRA I 30 E I 90 CM** PROBABILITA' FRA 30 E 90

> pnorm(90, 60, 20, lower.tail=TRUE)  pnorm(30, 60, 20, lower.tail=TRUE) [1] 0.8663856

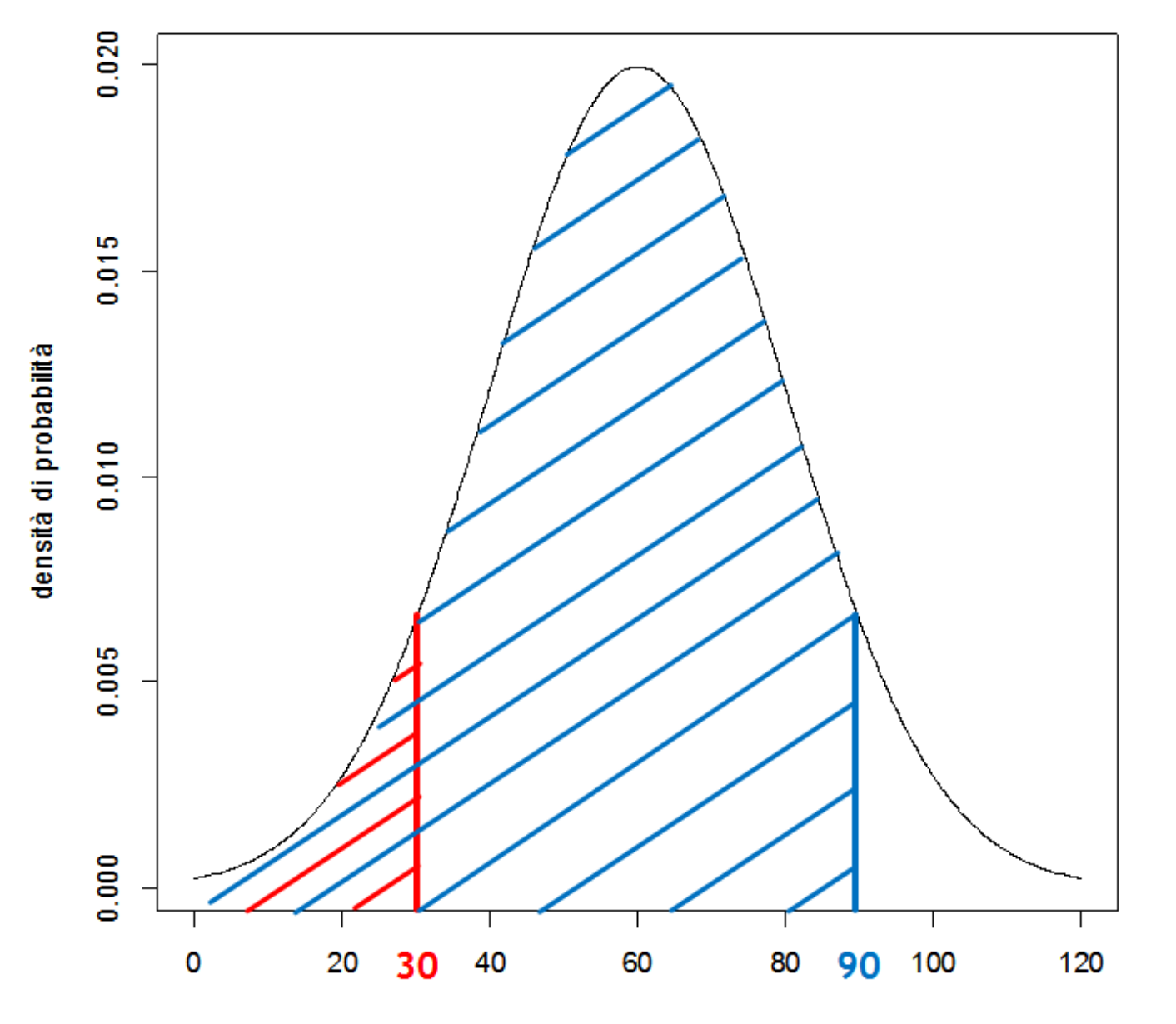

#### Distribuzione della lunghezza delle tartarughe delle Galapagos

**# IN QUESTO CASO DEVO USARE LA FUNZIONE DI RIPARTIZIONE INVERSA ''qnorm''** QUALE VALORE INCLUDE IL 70%

**# qnorm(% desiderata, media, sd)** > qnorm(0.70, 60, 20) [1] 70.48801

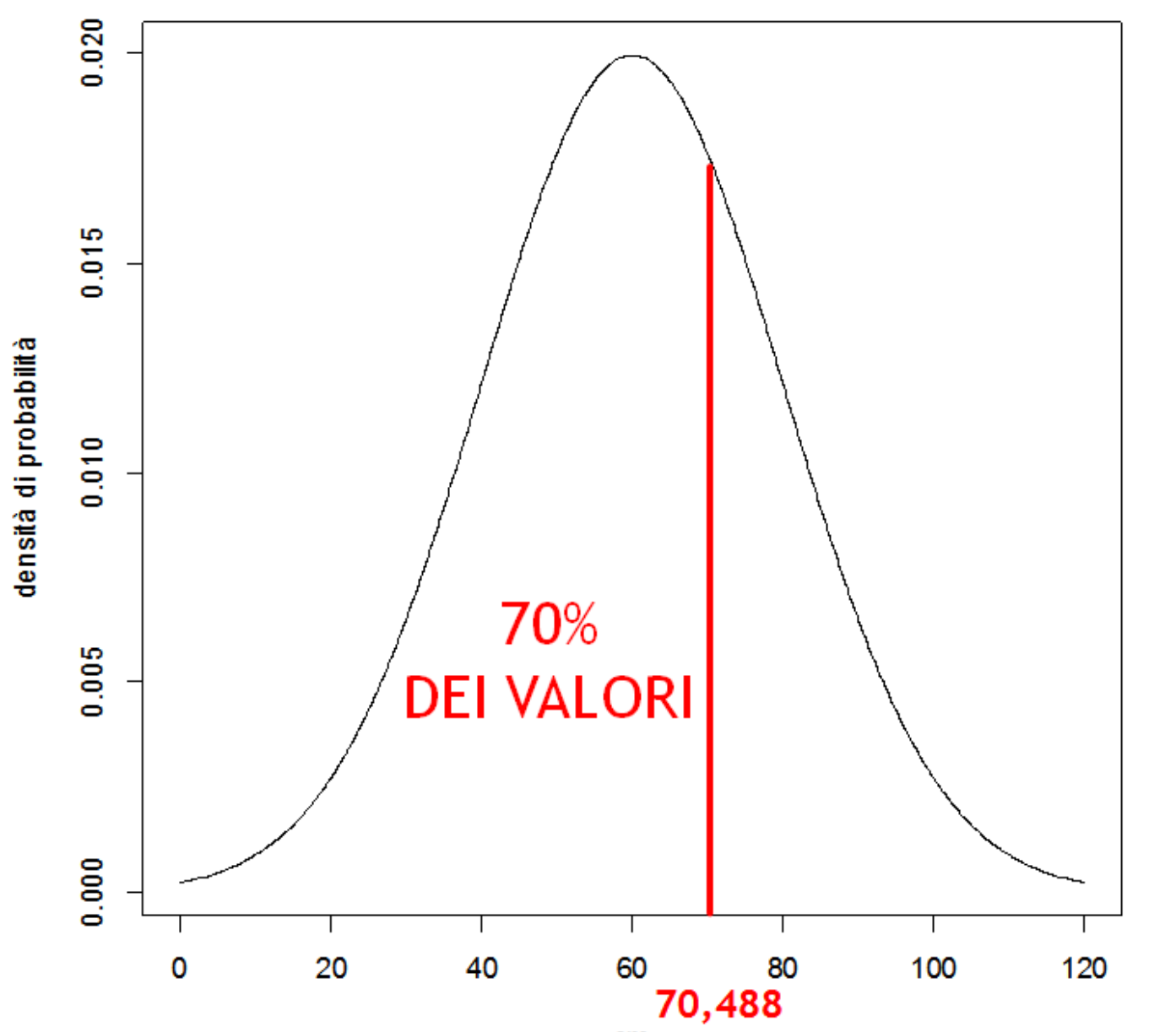

#### Distribuzione della lunghezza delle tartarughe delle Galapagos

cm

# ESEMPIO VARIABILE NORMALE

Ipotizziamo di avere dei dati distribuiti come una normale con media 100 cm e deviazione standard 30 cm (si consiglia asse delle X da 0 a 200).

- Costruire il grafico e calcolare:
- probabilità > 80 cm
- probabilità fra 50 e 80 cm
- probabilità oltre 100 cm
- quale valore include il 95% della distribuzione?

# **# CREO INNANZITUTTO L'ASSE DELLE X**   $> x = seq(0, 200, 0.01)$ ESEMPIO VARIABILE NORMALE

# **# CREO LA DISTRIBUZIONE NORMALE**

> normale=dnorm(x, 100, 30)

#### **# CREO IL GRAFICO**

 $> plot(x, normal, type = "l", xlab="cm", ylab =$ "densità di probabilità")

#### ESEMPIO VARIABILE NORMALE

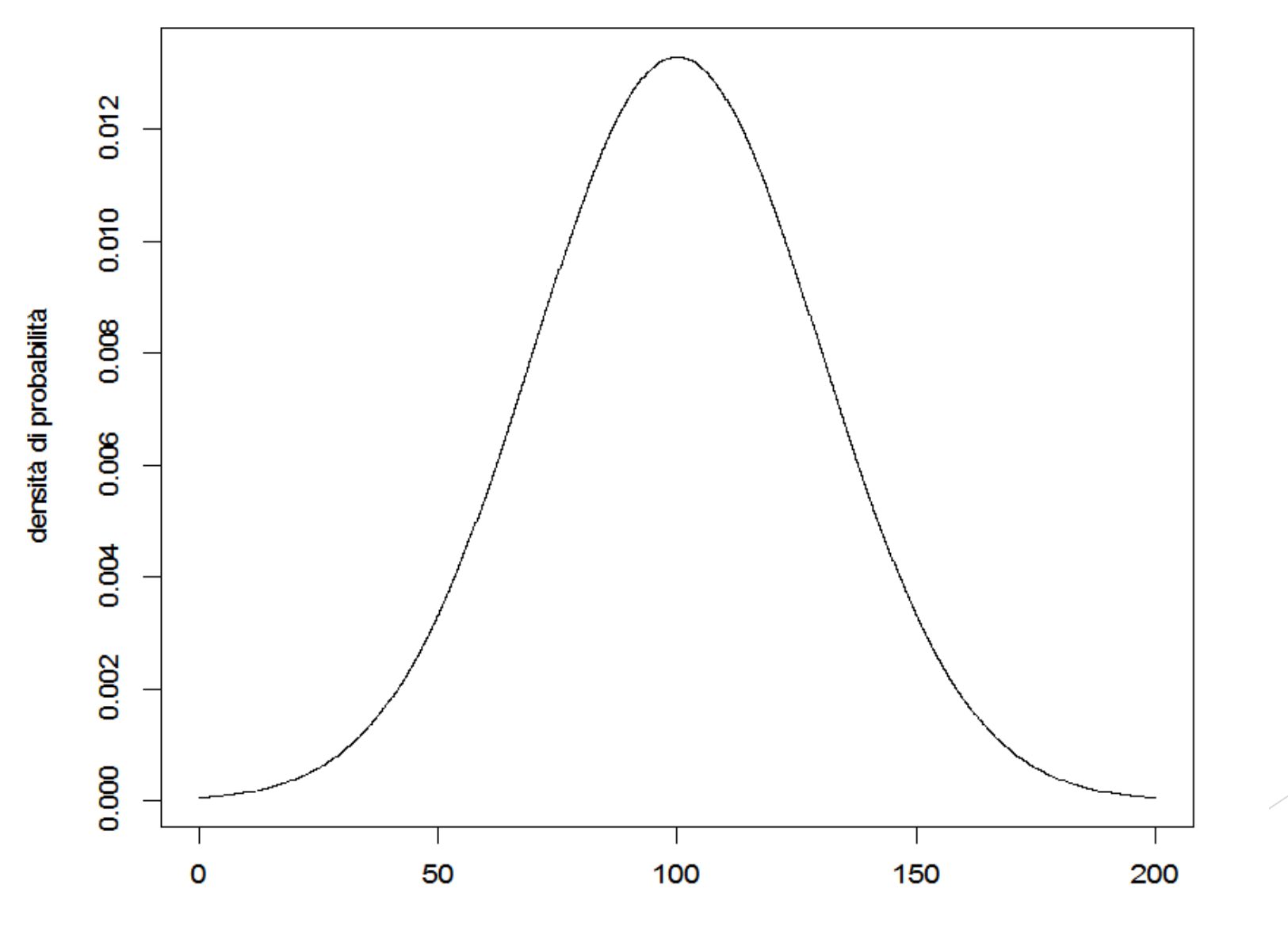

#### **# PER CONOSCERE LA PROBABILITA' DI UNA LUNGHEZZA > 80 CM:** ESEMPIO VARIABILE NORMALE

> pnorm(80, 100, 30, lower.tail=FALSE) [1] 0.7475075

**# OPPURE:** > 1 **-** pnorm(80, 100, 30, lower.tail=TRUE) [1] 0.7475075

# **# PER CONOSCERE LA PROBABILITA' DI UNA LUNGHEZZA FRA 50 E 80 CM:** ESEMPIO VARIABILE NORMALE

> pnorm(80, 100, 30, lower.tail=TRUE)  pnorm(50, 100, 30, lower.tail=TRUE) [1] 0.2047022

**# PER CONOSCERE LA PROBABILITA' DI UNA LUNGHEZZA MAGGIORE DI 100 CM:** ESEMPIO VARIABILE NORMALE

> pnorm(100, 100, 30, lower.tail=FALSE) [1] 0.5

ESEMPIO VARIABILE NORMALE

#### **# QUALE VALORE INCLUDE IL 95% DELLA DISTRIBUZIONE?**

> qnorm(0.95, 100, 30) [1] 149.3456

## ESEMPIO VARIABILE NORMALE

Ipotizziamo di avere dei dati distribuiti come una normale con media 2500 cm e deviazione standard 400 (si consiglia asse delle X da 0 a 5000).

Costruire il grafico e calcolare:

probabilità > 3000

probabilità > 2000

probabilità fra 1600 e 1800

Probabilità fra 2600 e 2700

quale valore include il 70% della distribuzione?

# **# CREO INNANZITUTTO L'ASSE DELLE X**  > x=seq(0, 5000, 0.01) ESEMPIO VARIABILE NORMALE

#### **# CREO LA DISTRIBUZIONE NORMALE**  > normale=dnorm(x, 2500, 400)

#### **# CREO IL GRAFICO**

 $> plot(x, normal, type = "l", xlab="cm", ylab =$ "densità di probabilità")

#### ESEMPIO VARIABILE NORMALE

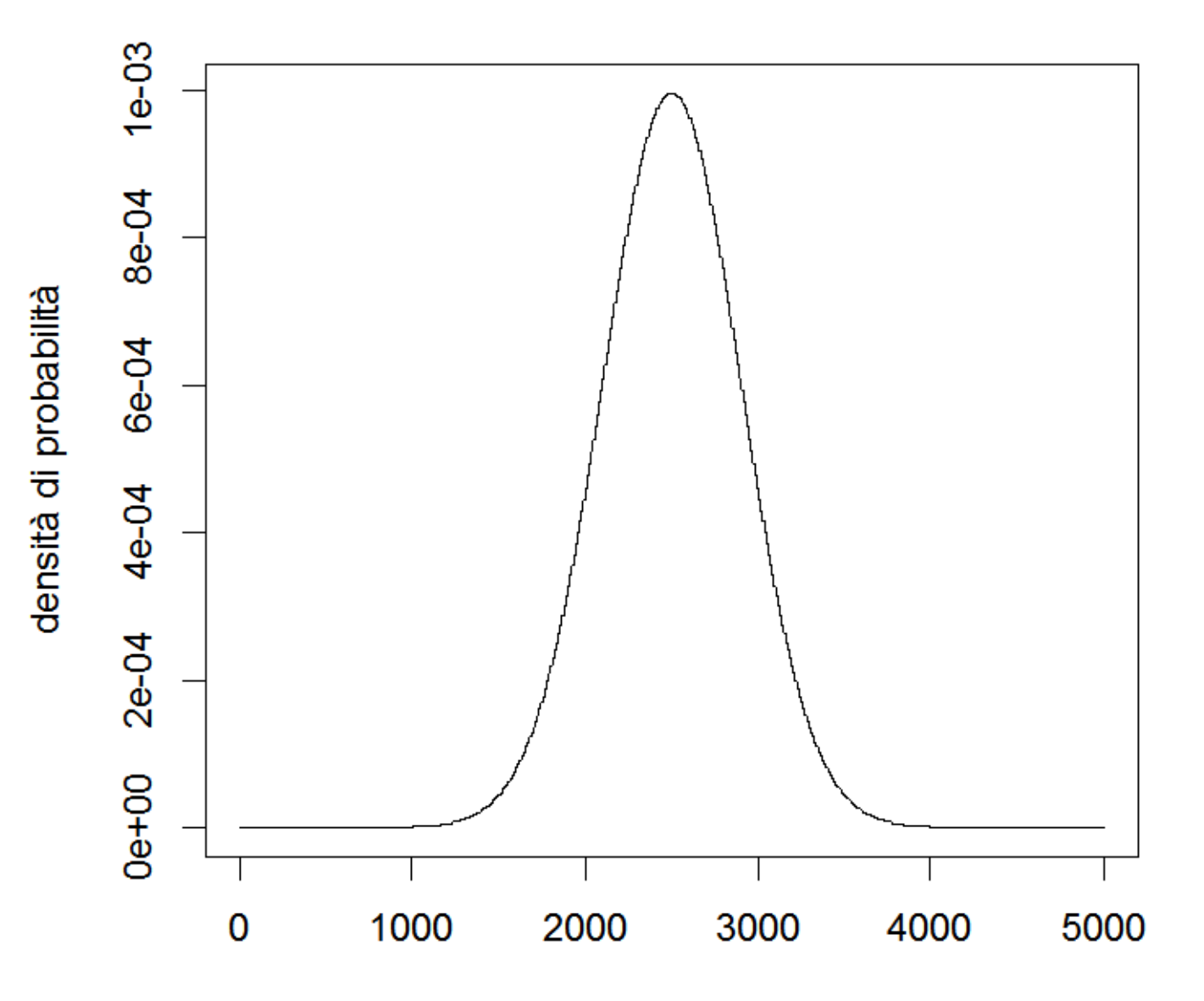

# **ESEMPIO VARIABILE NORMALE** # PER CONOSCERE LA PROBABILITA' > 3000:

# > pnorm(3000, 2500, 400, lower.tail=FALSE) [1] 0.1056498

# **ESEMPIO VARIABILE NORMALE** # PER CONOSCERE LA PROBABILITA' > 2000:

# > pnorm(2000, 2500, 400, lower.tail=FALSE) [1] 0.8943502

# **# PER CONOSCERE LA PROBABILITA' FRA 1600 E 1800:**

ESEMPIO VARIABILE NORMALE

- > pnorm(1800, 2500, 400, lower.tail=TRUE)
- pnorm(1600, 2500, 400, lower.tail=TRUE)
- 

[1] 0.02783468

**# PER CONOSCERE LA PROBABILITA' FRA 2600 E 2700:** ESEMPIO VARIABILE NORMALE

- > pnorm(2600, 2500, 400, lower.tail=FALSE)
- pnorm(2700, 2500, 400, lower.tail=FALSE)

> pnorm(2700, 2500, 400, lower.tail=TRUE)-

pnorm(2600, 2500, 400, lower.tail=TRUE)

[1] 0.09275614

[1] 0.09275614

**# OPPURE:**

- -

ESEMPIO VARIABILE NORMALE

#### **# QUALE VALORE INCLUDE IL 70% DELLA DISTRIBUZIONE?**

> qnorm(0.70, 2500, 400) [1] 2709.76

# ESEMPIO VARIABILE NORMALE

Ipotizziamo di avere dei dati distribuiti come una normale con media 50 cm e deviazione standard 12 (si consiglia asse delle X da 0 a 100).

Disegnare il grafico e calcolare:

- $\triangleright$  probabilità = 42
- probabilità < 42

probabilità > 42

▶ quale valore include il 50% della distribuzione?

# **# CREO INNANZITUTTO L'ASSE DELLE X**   $> x = seq(0, 100, 0.01)$ ESEMPIO VARIABILE NORMALE

# **# CREO LA DISTRIBUZIONE NORMALE**

> normale=dnorm(x, 50, 12)

#### **# CREO IL GRAFICO**

 $> plot(x, normal, type = "l", xlab="cm", ylab =$ "densità di probabilità")

#### ESEMPIO VARIABILE NORMALE

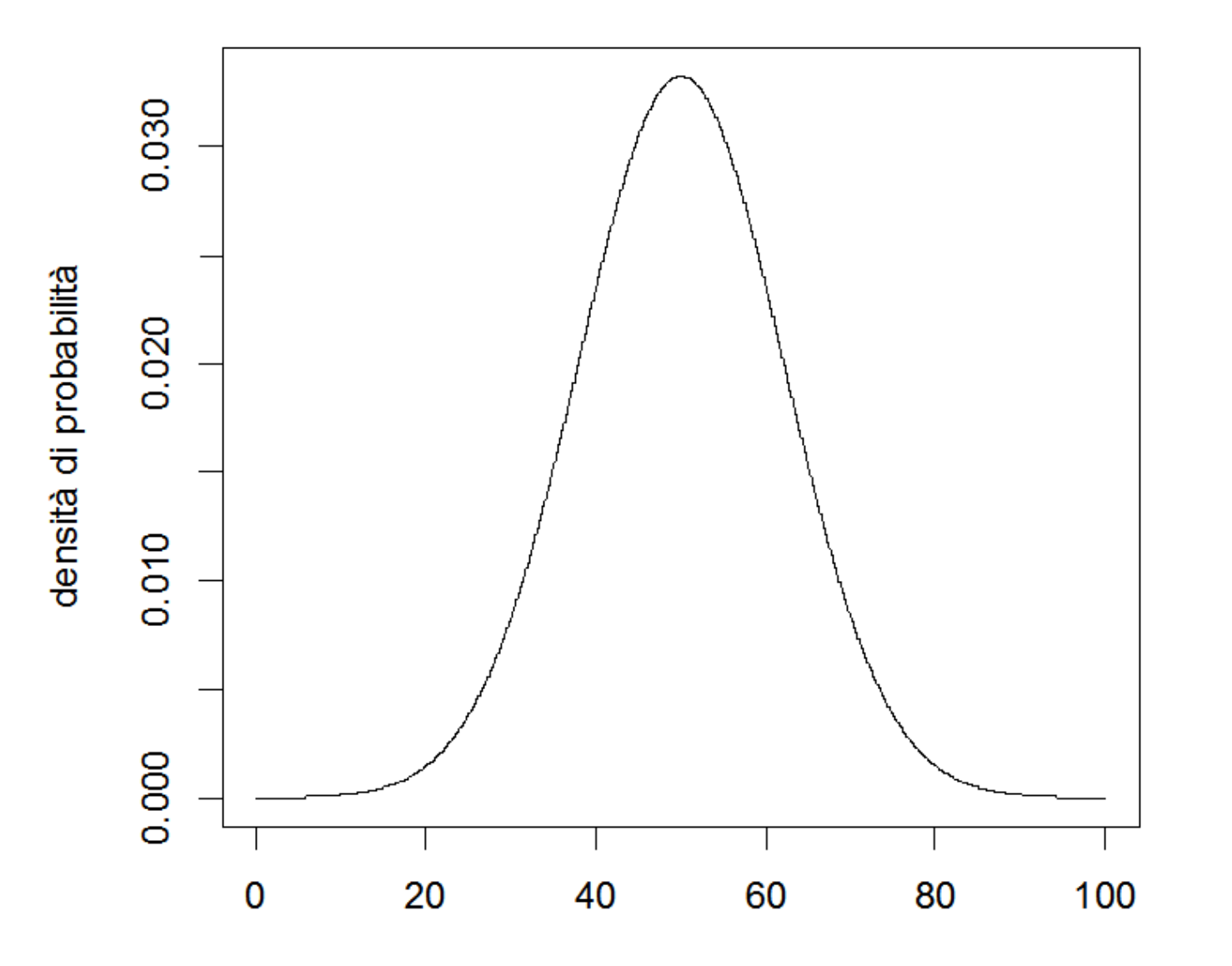

**ESEMPIO VARIABILE NORMALE** # PER CONOSCERE LA PROBABILITA' = 42:

# $>$  dnorm $(42, 50, 12)$ [1] 0.02662067

**ESEMPIO VARIABILE NORMALE** # PER CONOSCERE LA PROBABILITA' < 42:

# > pnorm(42, 50, 12, lower.tail=TRUE) [1] 0.2524925

**ESEMPIO VARIABILE NORMALE** # PER CONOSCERE LA PROBABILITA' > 42:

# > pnorm(42, 50, 12, lower.tail=FALSE) [1] 0.7475075

**ESEMPIO VARIABILE NORMALE** 

#### # QUALE VALORE INCLUDE IL 50% DELLA **DISTRIBUZIONE?**

 $>$  qnorm $(0.50, 50, 12)$  $[1] 50$ 

**# UN'ALTRA FUNZIONE MOLTO UTILE CON LA NORMALE E' rnorm, CHE GENERA NUMERI CASUALI DISTRIBUITI SECONDO UNA FORMA NORMALE**

**rnorm(n° di valori, media, sd)**

#### # AD ESEMPIO SE VOLESSI 100 NUMERI **DISTRIBUITI SECONDO UNA NORMALE CON MEDIA=10 E SD=3 SCRIVO:**

- $>$  normali = rnorm(100, 10, 3)
- > normali

[1] 9.101775 10.178300 16.361825 7.658928 12.808514 18.971137 11.145115 [8] 9.216454 6.454659 9.538805 12.869454 12.090412 9.803894 6.655278 [15] 6.241585 11.760953 3.903822 10.905144 9.278810 9.317943 9.890864 [22] 8.133759 10.047835 10.688680 12.494748 6.799698 12.760327 12.629900 [29] 6.360088 10.734453 7.334972 14.342733 10.741129 10.917598 9.164149 [36] 7.129749 11.388610 12.465963 14.450955 12.031190 10.452938 4.128776 [43] 10.863655 11.484951 4.080159 7.375252 9.613027 12.114334 6.187797 [50] 12.523779 13.031138 14.380559 8.751982 5.522560 9.084749 8.999432 [57] 9.742766 7.739000 14.934484 11.810485 9.318454 6.191593 11.875519 [64] 3.671111 12.249314 12.643422 13.872522 12.695860 13.146455 12.868675 [71] 7.621365 7.849916 8.684181 5.223391 10.792060 8.265917 19.709426 [78] 6.745397 12.657500 8.805269 14.345293 16.228451 9.210950 10.345743 [85] 6.121875 9.143650 9.788000 11.109219 10.491586 11.527055 13.094629 [92] 11.959499 10.730225 8.009685 12.722475 8.566456 9.739095 6.389590 [99] 3.503712 14.445061

# ESSENDO UNA GENERAZIONE RANDOM, IL RISULTATO CAMBIA OGNI VOLTA CHE FACCIO **RIGIRARE LA rnorm** 

- $>$  normali = rnorm(100, 10, 3)
- > normali

[1] 12.219959 10.010144 8.274351 6.737842 10.371871 6.825607 9.889556 4.174221 9.470322 [10] 12.881229 13.006578 11.313214 6.536770 5.896736 10.084139 12.763642 10.679511 13.773569 [19] 13.908794 5.799971 9.052886 7.448082 10.945705 13.555606 9.036975 9.498445 6.063145 [28] 7.727221 6.881729 14.124523 5.968233 9.656225 3.736503 11.442649 6.349359 14.573650 [37] 7.206319 7.583469 11.563384 6.551514 10.817677 8.499822 14.120180 9.751970 14.583080 [46] 14.519570 8.468743 4.712776 11.886612 7.754050 13.718112 9.552893 7.401971 8.256023 [55] 4.543036 8.404632 12.043188 14.782622 13.542304 9.434687 11.787563 15.168621 4.977038 [64] 15.617698 8.032629 8.898195 10.386072 11.733109 11.724578 11.545083 4.353410 12.377442 [73] 11.092246 6.910395 13.094385 11.075365 7.386838 9.820823 14.202449 10.938280 7.615347 [82] 9.331125 10.602865 10.778740 10.300893 14.017932 8.462295 8.478741 5.712669 9.851226 [91] 5.271629 9.890182 9.674378 8.536093 13.979726 10.607006 10.832335 11.892957 11.651635 [100] 8.814592